### binils.com - Anna University, Polytechnic & Schools **Free PDF Study Materials** Catalog

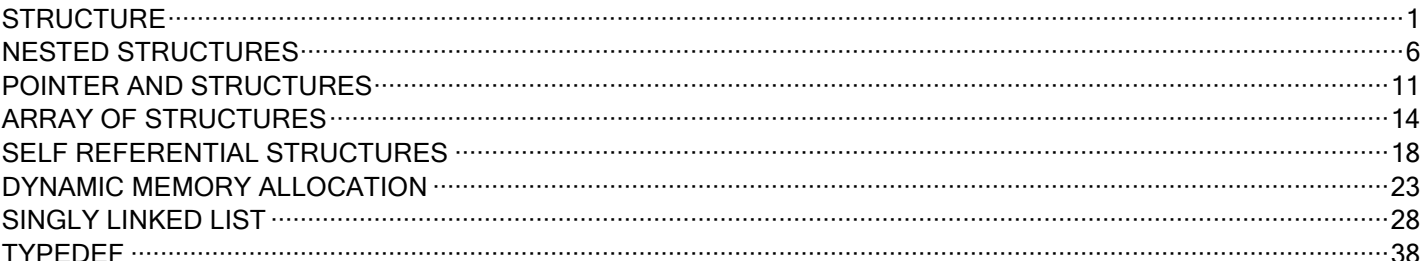

## binils.com

binils - Android App binils - Anna University App on Play Store

### <span id="page-1-0"></span>**STRUCTURE**

Structure is a user defined data type that allows you to hold *different data type of elements*. Each element in the structure is called as member. It is used to store student information, employee information, product information, book information etc.

### **Defining structure**

A structure is declared by using the *keyword 'struct'* followed by a structure name followed by the body of the structure. The members of the structure are defined within the body of the structure.

### **Syntax:**

struct structurename { Datatype member1; Datatype member2; . . . Datatype member n; } structurevariable1, structurevariable2, . . . structurevariablen; com – Free Anna University, Polytechnic, School Study Materials<br>
RUCTURE<br>
Senecare is a user defined data type that allows you to hold different data type of elements<br>
Lisch element in the structure's odiled is member. It

### **Example:**

struct student

{

int RegNo;

char name[20], dept[10];

}S1, S2;

Here, student" is a structure name, S1 & S2 are structure variables and RegNo, name and dept are structure members.

### **Declaring structure**

We can declare variable for the structure, so that we can access the member of structure easily. There are two ways to declare structure variable:

1. By using struct keyword within main() function

2. By declaring variable at the time of defining structure.

### **Method1:**

```
It should be declared within the main function.
          struct employee
           {
                     int id;
                     char name[50];
                     float salary;
          };
           void main
           {
                     struct employee e1, e2;
           }
Method2:
          Declare the variable of the structure at the time of defining the structure.
com – Free Anna University, Polytechnic, School Study Materials<br>
2. By declaring variable at the sine of defining structure.<br>
Method I:<br>
It should be declared within the main function.<br>
struct employee el.<br>
fixed starts:<br>
```

```
struct employee
{
       int id;
       char name[50];
       float salary;
}e1,e2;
```
### **Which approach is good**

- If no. of variable are not fixed, use method1. It provides you flexibility to declare the structure variable many times.
- If no. of variables are fixed, use 2nd approach. It saves your code to declare variable in main() fuction.

### **Accessing members of structure**

There are two ways to access structure members:

- 1. By using . (member or dot operator)
- 2. By using -> (structure pointer operator)

### **Syntax:**

structurevariable**.**membername

structurevariable→membername

### **Example**:

S1.name

S1→name

### **Initialization of Structure**

Like normal variables, the structure variables can also be initialized. A structure is initialized by assigning some constants to the members of the structure. By default, the members of type int and float are initialized to zero and the members of type char and string are initialized to  $\sqrt{0}$ .

### **Method 1**

struct student

{

## int Reg\_No; char name[20];  $|S1 = \{4001, "Joshna"\};$ **Method 2** struct student { int Reg\_No; char name[20]; }; void main() { struct student  $S1 = \{4001, "Joshna"\};$ } com – Free Anna University, Polytechnic, School Study Materials<br>
Syntax:<br>
Syntax:<br>
structure<br>
structure wiris - Anna Explore Transformation of Structure<br>
Example:<br>
Shanne<br>
Eliminization of Structure<br>
The normal variables,

### **Program: Store student Information and Display it Using Structure**

#include <stdio.h> #include<conio.h> struct student

```
} s;
                   char name[50];
                   int roll;
                   float marks;
         void main()
                   printf("Enter student information:\n");
                   printf("Enter student name: ");
                   scanf("%s", s.name);
                    printf("Enter roll number: ");
                   scanf("%d", &s.roll);
                   printf("Enter marks: ");
                   scanf("%f", &s.marks);
                   printf("Displaying Information:\n");
                   printf("Name: %s\n",s.name);
                   printf("Roll number: %d\n",s.roll);
                   printf("Marks: %f\n", s.marks);
                   getch();
com – Free Anna University, Polytechnic, School Study Materials<br>
darname[50]:<br>
introll:<br>
for marks.<br>
for the state of materials.<br>
For the state of materials.<br>
For the state of materials.<br>
For the state free property of th
```
}

{

{

### **Output**

Enter information: Enter name: Jack Enter roll number: 23 Enter marks: 34.5 Displaying Information: Name: Jack Roll number: 23 Marks: 34.5

Binils.com – Free Anna University, Polytechnic, School Study Materials binils.com - Anna University, Polytechnic & Schools

# binils - Anna University, Polyechnic, School Study Materials<br>DINIS - COM<br>Dinils - Anna University App on Play Store<br>Dinils - Anna University App on Play Store

### <span id="page-6-0"></span>**NESTED STRUCTURES**

A structure can be placed within another structure is called nesting of structures. Structures can contain other structures as members. Nested structure is also called as *structure within structure.*

### **Declaration of nested structure**

There are two ways to declare nested structure in c language:

- a) By separate structure
- b) By Embedded structure

### **Separate structure**

We can create 2 structures, but dependent structure should be used inside the main structure as a member.

### **Syntax**

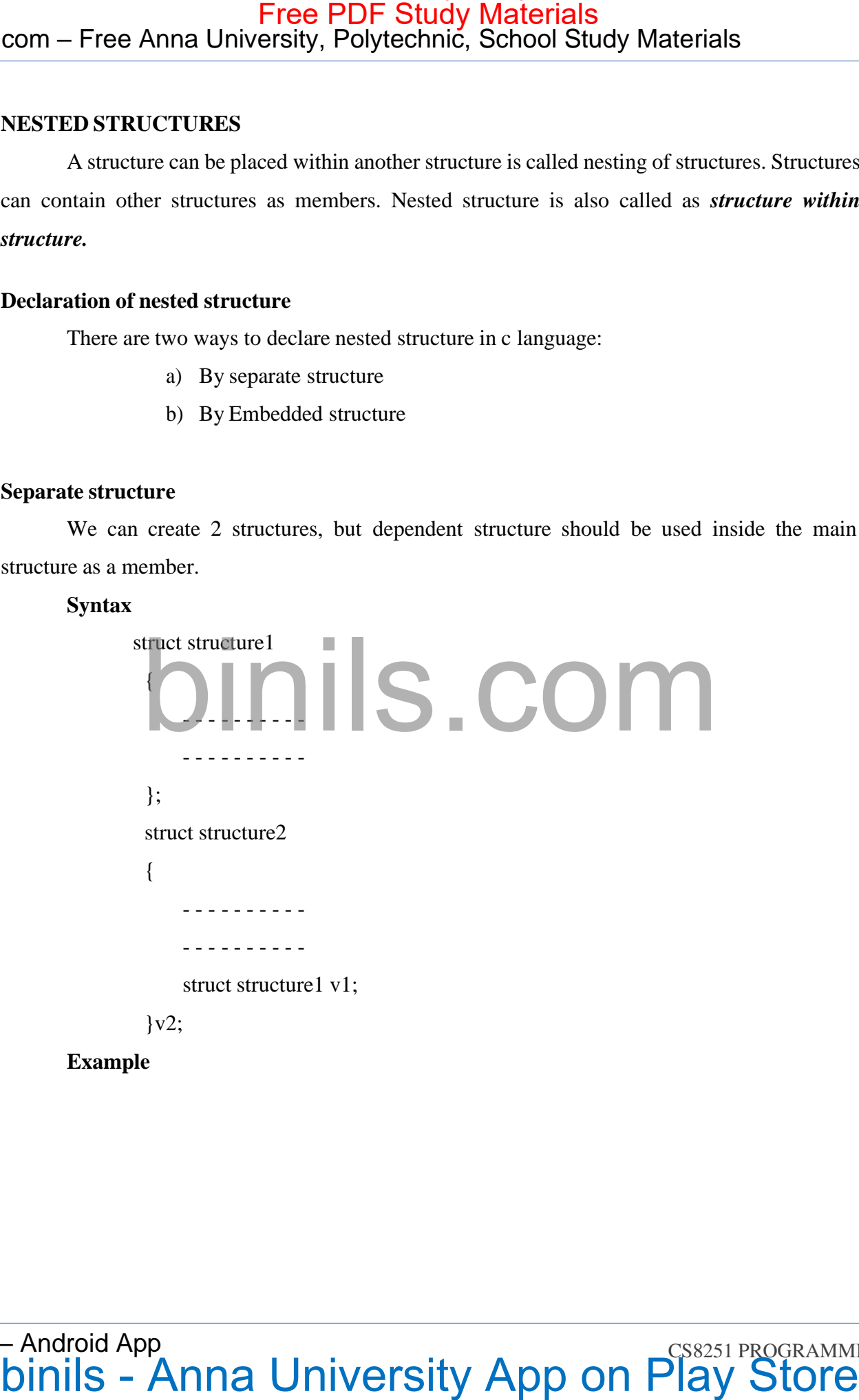

```
struct Date
                            {
                                        int dd;
                                        int mm;
                                        int yyyy;
                            };
                            struct Employee
                            {
                                       int id;
                                        char name[20];
                                        struct Date doj;
                            }emp1;
com – Free Anna University, Polytechnic, School Study Materials<br>
struct Diale<br>
struct Diale<br>
struct Diale<br>
in dd:<br>
in the diale<br>
int diale<br>
int diale<br>
int diale<br>
int diale<br>
character Englese<br>
is the annual Store<br>
struct Di
```
### **a) Embedded structure**

We can define structure within the structure also. It requires less code than previous way. But it can't be used in many structures.

### **Syntax:**

```
struct structure1
 {
        - - -
        - - -
        structure2
        {
\}v2;E
                x
                a
                m
                 p
} v1;
                 l
                e
```
### Free PDF Study Materials<br>Binils.com – Free Anna University, Polytechnic, School Study Materials binils.com - Anna University, Polytechnic & Schools

struct Employee { int id; char name[20]; struct Date { int dd; int mm; int yyyy; }doj; binils.com binils - Anna University App on Play Store Free PDF Study Materials

### **Program**

```
#include <stdio.h>
         #include<conio.h>
         struct Employee
          {
                    char name[20];
                    int no;
                    float salary;
                    struct date
                    {
          }emp;
                    }doj;
                              int date;
                              int month;
                              int year;
          void main()
          {
                    printf("\nEnter Employee Name : ");
                    scanf("%s",&emp.name);
                    printf("Employee number:");
                    scanf("%d",& emp.no);
                    printf("\nEmployee Salary : ");
com – Free Anna University, Polytechnic, School Study Materials<br>
Program<br>
sinclude catalog.<br>
Finche catalog.<br>
since the catalog.<br>
dar name[20];<br>
int no.<br>
four name;<br>
struct dare<br>
(and mann)<br>
struct dare<br>
(but we start)<br>
(b
```
scanf("%f",&emp.salary); printf("\nEmployee DOJ : "); sacnf("%d/%d/%d", &emp.doj.date,&emp.doj.month,&emp.doj.year); printf("\*\*\*\*\*\*\*Employee information"); printf("\nEmployee Name : %s",emp.name); printf("\nEmployee Number : %d",emp.no); printf("\nEmployee Salary : %f",emp.salary); printf("Employee DOJ: %d/%d/%d",emp.doj.date,emp.doj.month, emp.doj.year ); getch(); com – Free Anna University, Polytechnic, School Study Materials<br>
scanit<sup>-sy</sup>at<sup>2</sup>-kemp salary);<br>
ynioff' valuationyse DOJ : ");<br>
secri<sup>4-8</sup>x4<sup>5</sup>44<sup>8</sup>54", Aempdo)date.Aemp.dcj.amonth.Aemp.dcj.year);<br>
gradient "intermediate"

}

**Output :**

Employee Name : Jayden Employee Number : 1000 Employee Salary : 1000.500000 Employee DOJ binils.com  $: 22/6/1990$ 

**CALIGRAPY CONDUCTS OF A DRIVER IN CONDUCTS OF A CS8251 PROGRAMMING IN C** DINING IN C binils – Android App

### <span id="page-11-0"></span>**POINTER AND STRUCTURES**

Structure is a user defined data type that allows you to hold *different data type of elements*. Structures can be created and accessed using pointers. A pointer variable of a structure can be created as below:

### **Syntax:**

struct structurename

{

Datatype member1; Datatype member2;

. . .

Datatype member n;

} \*ptr;

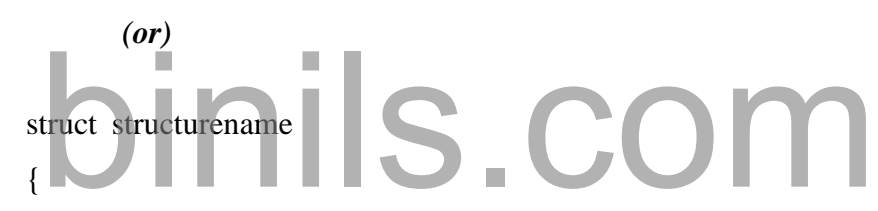

Datatype member1;

Datatype member2; . . . Datatype member n; }; void main() { struct structurename \*ptr; } com – Free Anna University, Polytechnic, School Study Materials<br>
POINTER AND STRICCTURES<br>
Since two strates is a toret defined that type that allows you to build different data type of elements<br>
Since two strates can be cr

### Free PDF Study Materials<br>Binils.com – Free Anna University, Polytechnic, School Study Materials binils.com - Anna University, Polytechnic & Schools

### **Accessing the members of a structure by pointer**

We use the *arrow operator ->* ( member selection operator) to access the members of a structure via pointer variable.

### **Syntax**

ptrName->member

### **Example**

printf("First Name: %s", ptr->firstname);

### **Assigning structure variable to pointer**

We use the following syntax to assign a structure variable address to a pointer.

ptrName =  $&$ structVarName;

In the following example we are assigning the address of the structure variable std to the structure pointer variable ptr. So, ptr is pointing at std. com – Free Anna University, Polytechnic, School Study Materials<br>
Accessing the members of a structure by pointer<br>
We use the *arrow of a* structure by pointer<br>
We use the *arrow operator ->* (member selection operator) to

### **Example**

 $ptr = \& std;$ 

### **Program:**

```
\#include \ltstdio.h>#include <conio.h>
struct student
{
       char name[50];
       int roll;
```
float marks;

}s;

void main()

{

### *structstudent \*ptr; ptr = &s;*

printf("Enter student information:\n"); printf("Enter student name: "); scanf("%s", &ptr→name); printf("Enter roll number: "); scanf("%d", &ptr→roll); printf("Enter marks: "); scanf("%f",  $&$ ptr $\rightarrow$ marks); printf("Displaying Information:\n"); printf("Name: %s\n",ptr→name); printf("Roll number: %d\n",ptr $\rightarrow$ roll); printf("Marks: %f\n", ptr→marks); getch(); com – Free Anna University, Polytechnic, School Study Materials<br>
void main)<br>  $\frac{1}{2}$ <br>
visit main and<br>
struct student "pre;<br>  $\frac{p}{p}$  for  $\frac{p}{q}$ <br>
struct student "pre;<br>  $\frac{p}{p}$  for  $\frac{p}{q}$ <br>  $\frac{p}{q}$  cannot "("Ext

}

### **Output**

Enter student information: Enter student name: Jacks Enter roll number: 23 Enter marks: 34.5 Displaying Information: Name: Jacks Roll number: 23 Marks: 34.5

### <span id="page-14-0"></span>**ARRAY OF STRUCTURES**

The array of structures is used to store information about multiple entities of different data types. The array of structures is also known as the collection of structures. An array of structures in C can be defined as the collection of multiple structures variables where each variable contains information about different entities.

### **Syntax**

struct structname

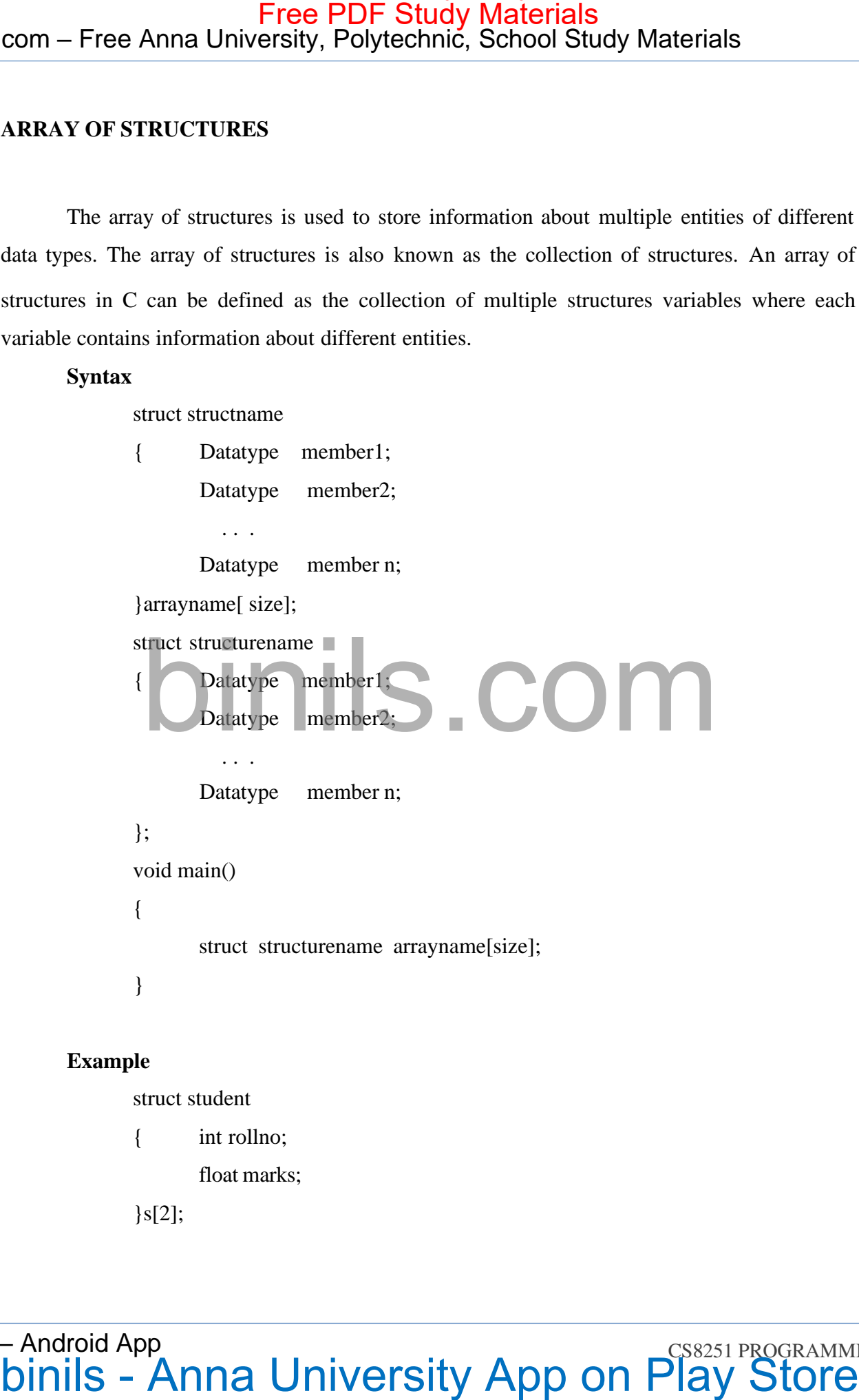

### **Example**

struct student

{ int rollno;

float marks;

 $\{s[2];$ 

Free PDF Study Materials<br>Binils.com – Free Anna University, Polytechnic, School Study Materials binils.com - Anna University, Polytechnic & Schools

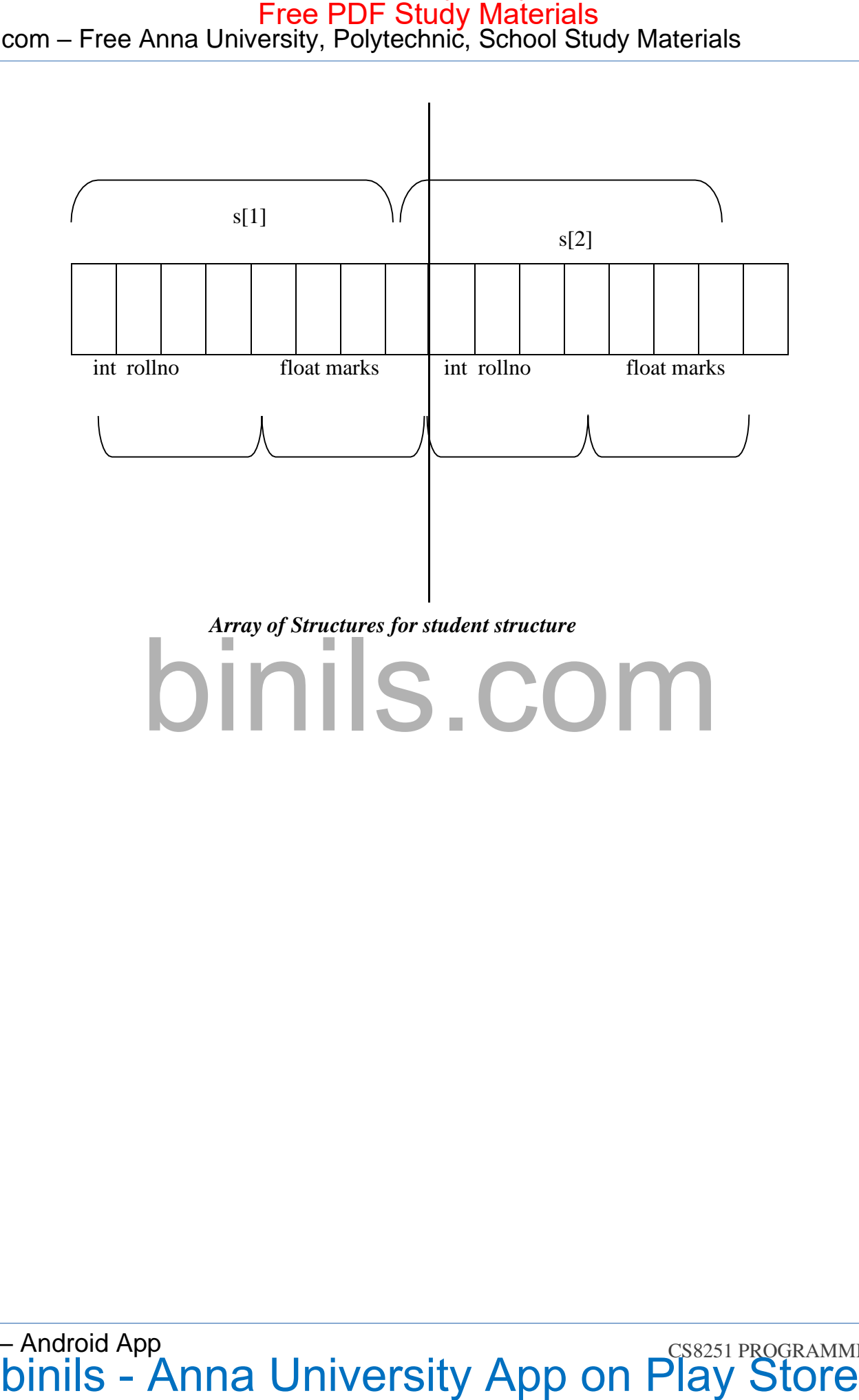

### **Program**

```
#include<stdio.h>
         #include <conio.h>
         struct student
         {
                  int rollno;
                  char name[10];
         };
         void main()
         {
                   int i;
                   struct student st[5];
                   printf("Enter Records of 5 students");
                   for(i=0;i<5;i++){
                            printf("\nEnter Rollno:")
                            scanf("%d",&st[i].rollno);
                            printf("\nEnter Name:");
                            scanf("%s",st[i].name);
                   }
                   printf("\nStudent Information List:");
                   for(i=0; i<5; i++){
                            printf("\nRollno:%d, Name:%s",st[i].rollno,st[i].name);
                   }
                   getch();
          }
Output:
        Enter Records of 5 students
        Enter Rollno:1
com – Free Anna University, Polytechnic, School Study Materials<br>
Engenieral<br>
Free Polytechnic, School Study Materials<br>
Transmitrated controls.<br>
time the controls of the controls of the controls of the controls of the co
```
**binils - Anna University App on Play Store** binils – Android App

Enter Name:Sonu

Enter Rollno:2 Enter Name:Ratan Enter Rollno:3 Enter Name:Vimal Enter Rollno:4 Enter Name:James Enter Rollno:5 Enter Name:Raja Student Information List: Rollno:1, Name:Sonu Rollno:2, Name:Ratan Rollno:3, Name:Vimal Rollno:4, Name:James Rollno:5, Name:Raja Com - Free Anna University, Polytechnic, School Study Materials<br>
Enter Rolleo:2<br>
Enter Nume:Riem<br>
Liter Nume:Riem<br>
Liter Nume:Riem<br>
Liter Nume:Niem<br>
Tente Nume:Niem<br>
Enter Nume:Niem<br>
Enter Nume:Riem<br>
Enter Nume:Riem<br>
Study

### <span id="page-18-0"></span>**SELF REFERENTIAL STRUCTURES**

Self Referential structures are those structures that have one or more pointers which point to the same type of structure, as their member. In other words, structures pointing to the same type of structures are self-referential in nature.

```
Syntax:
                  struct structname
                  {
                               Datatype member1;
                               Datatype member2;
                                              . . .
                               Datatype member n;
                     };
          Example:
                     struct node
                     {
                                 int data1;
                                char data2;
                               struct node* link;
                     };
                      int main()
                     {
                               struct node ob;
                               return 0;
                     }
com – Free Anna University, Polytechnic, School Study Materials<br>
SELF REFERENTIAL STRUCTURES<br>
SELF REFERENTIAL STRUCTURES<br>
Use same type of antextures are those structures that have one or more pointers which point<br>
of str
```
### **Types of Self Referential Structures**

- Self Referential Structure with Single Link
- Self Referential Structure with Multiple Links

**Self Referential Structure with Single Link:** These structures can have only one self-pointer as their member. The following example will show us how to connect the objects of a self- referential structure with the single link and access the corresponding data members. The connection formed is shown in the following figure.

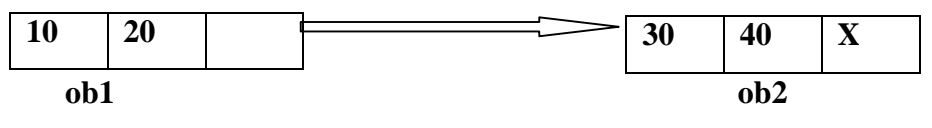

*Self Referential Structure with Single Link*

### **Program**

```
#include <stdio.h>
          #include<conio.h>
          struct node
          {
                     int data1;
                     char data2;
                     struct node* link;
          };
          int main()
          {
                     struct node ob1; // Node1
                     // Intialization
          ob1.link = NULL:
          ob1.data1 = 10;
                 ob1.data2 = 20;
          struct node ob2; // Node2
com – Free Anna University, Polytechnic, School Study Materials<br>
Types of Self Referential Structures<br>
• Self Referential Structures<br>
• Self Referential Structure with Single Link<br>
• Self Referential Structure with Single
```

```
}
Output:
          30
          40
                    // Initialization
                    ob2.link = NULL;
                    ob2.data1 = 30;ob2.data2 = 40;// Linking ob1 and ob2
                    ob1.link = &ob2;
                    // Accessing data members of ob2 using ob1
                    printf("%d", ob1.link->data1);
                     printf("\n%d", ob1.link->data2);
                    getch();
Self Referential Structure with Multiple Links:
com – Free Anna University, Polytechnic, School Study Materials<br>
\frac{d}{dx} Initialization<br>
\frac{dx}{dx} Initialization<br>
\frac{dx}{dx} - Although \frac{dx}{dx} - Although \frac{dx}{dx} - Although \frac{dx}{dx} - Although \frac{dx}{dx} - Although
```
Self referential structures with multiple links can have more than one self-pointers. Many complicated data structures can be easily constructed using these structures. Such structures can easily connect to more than one nodes at a time. The following example shows one such structure with more than one links.

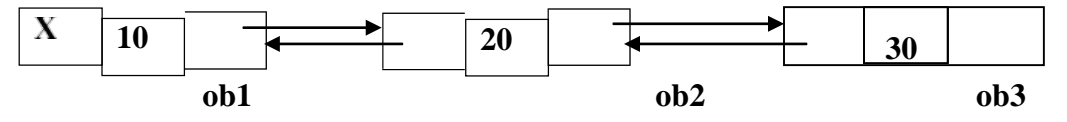

*Self Referential Structure with Multiple Link***s**

### **Applications:**

Self referential structures are very useful in creation of other complex data structures like:

- Linked Lists
- **Stacks**
- Queues
- **Trees**
- Graphs etc

# Com – Free Anna University, Polytechnic, School Study Materials<br>
Applications:<br>
Self referential structures are very useful in creation of other complex data structures like:<br>
Constant Constant Constant Constant Constant C

# binils - Anna University, Polyechnic, School Study Materials<br>DINIS - COM<br>Dinils - Anna University App on Play Store<br>Dinils - Anna University App on Play Store

### <span id="page-23-0"></span>**DYNAMIC MEMORY ALLOCATION**

The process of allocating memory at the time of execution or at the runtime is called dynamic memory allocation. It means dynamically allocate only the amount of memory needed. The program must include *<stdlib.h*> to support the dynamic memory allocation.

The comparison between Static memory allocation and Dynamic memory allocation is given below:

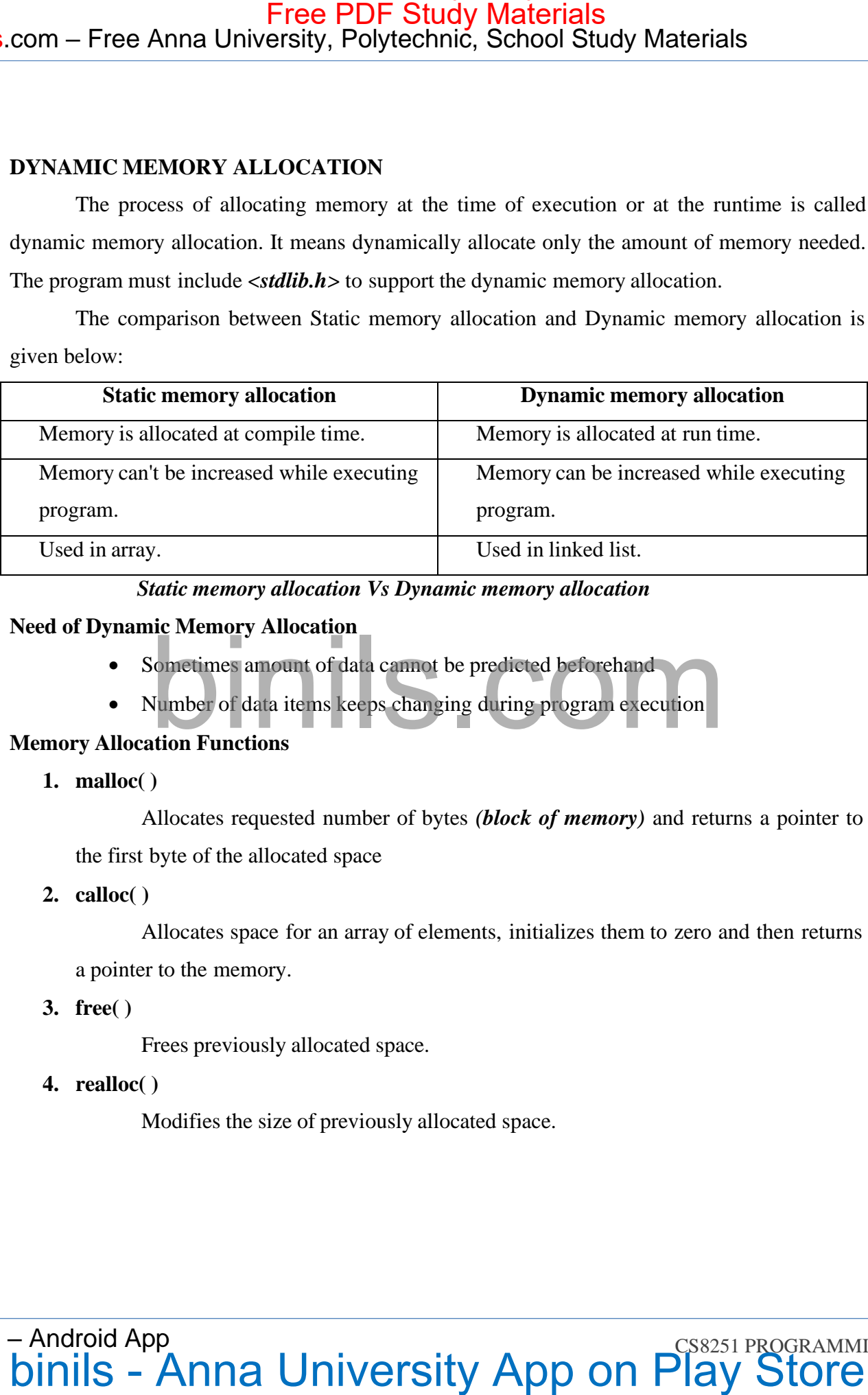

### *Static memory allocation Vs Dynamic memory allocation*

### **Need of Dynamic Memory Allocation**

- Sometimes amount of data cannot be predicted beforehand
- Number of data items keeps changing during program execution

### **Memory Allocation Functions**

**1. malloc( )**

Allocates requested number of bytes *(block of memory)* and returns a pointer to the first byte of the allocated space

**2. calloc( )**

Allocates space for an array of elements, initializes them to zero and then returns a pointer to the memory.

**3. free( )**

Frees previously allocated space.

**4. realloc( )**

Modifies the size of previously allocated space.

### **malloc( )**

A block of memory can be allocated using the function malloc.

### **Syntax**

type \*p;

 $p = (type * )$  malloc (byte\_size);

### **Example**

 $p = (int * )$  malloc(100  $*$  sizeof(int));

A memory space equivalent to 100 times the size of an int bytes is reserved. The address of the first byte of the allocated memory is assigned to the pointer p of type int.

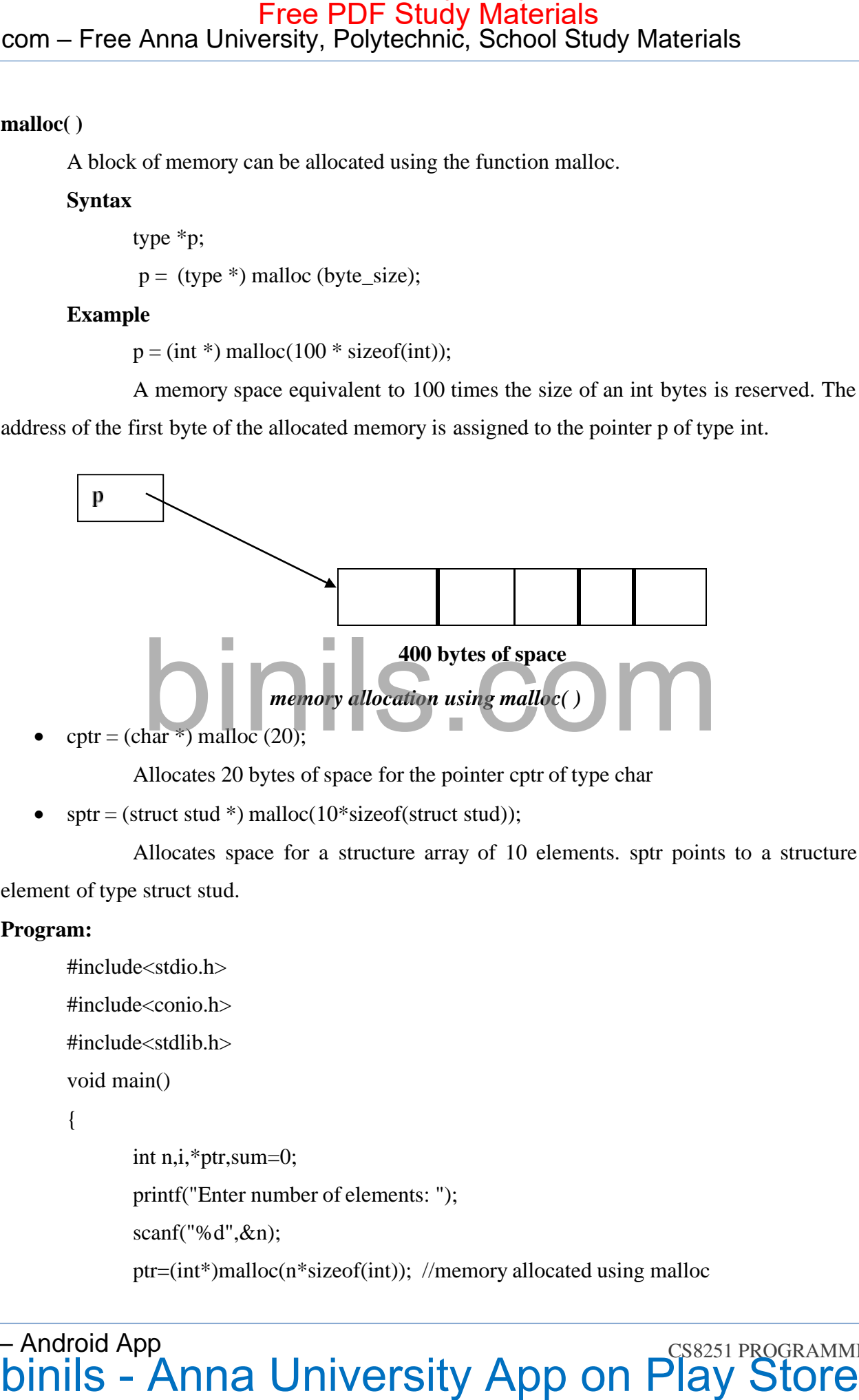

Allocates 20 bytes of space for the pointer cptr of type char

 $sptr = (struct stud *) malloc(10*sizeof (struct stud));$ 

Allocates space for a structure array of 10 elements. sptr points to a structure element of type struct stud.

### **Program:**

```
#include<stdio.h>
#include<conio.h>
#include<stdlib.h>
```
void main()

{

int n,i,\*ptr,sum=0; printf("Enter number of elements: "); scanf("%d",&n); ptr=(int\*)malloc(n\*sizeof(int)); //memory allocated using malloc

```
if(ptr==NULL)
                               {
                                              printf("Sorry! unable to allocate memory");
                                              exit(0);}
                              printf("Enter elements of array: ");
                              for(i=0;i\leq n;++i){
                                              scanf("%d",ptr+i);
                                              sum+=*(ptr+i);}
                              printf("Sum=%d",sum);
                              free(ptr);
                               getch();
               Enter elements of array: 3
com – Free Anna University, Polytechnic, School Study Materials<br>
iffunc=NT.1.1)<br>
\begin{bmatrix}\n\text{if } \text{inner} & \text{matrix} & \text{matrix} & \text{matrix} & \text{matrix} & \text{matrix} & \text{matrix} & \text{matrix} & \text{matrix} \\
\text{matrix} & \text{matrix} & \text{matrix} & \text{matrix} & \text{matrix} & \text{matrix} & \text{matrix} & \text{matrix} \\
\text{matrix} & \text{matrix} & \text{matrix} & \text{matrix} & \
```

```
Enter elements of array: 10
```
10

}

**Output:**

10

 $Sum = 30$ 

### **calloc( )**

Allocates space for an array of elements, initializes them to zero and then returns a pointer to the memory.

### **Synatx:**

ptr=(cast-type\*)calloc(number, byte-size)

### **Example:**

int  $*ptr = calloc(10, sizeof(int));$ 

### **Program:**

```
#include<stdio.h>
          #include<stdlib.
          h#include<conio.
          h>void main()
          {
                    int n,i,*ptr,sum=0;
                    printf("Enter number of elements:
                     ");scanf("%d",&n);
                    ptr=(int*)calloc(n,sizeof(int)); //memory allocated using calloc
                     if(ptr==NULL)
                    {
                             printf("Sorry! unable to allocate
                              memory");exit(0);
                    }
                    printf("Enter elements of array:
                     "; for (i=0; i < n; ++i){
                              scanf("%d",ptr+
                              i);
                              sum+=*(ptr+i);}
              printf("Sum=%d",sum);
                             free(ptr);
                             getch();
                  }
com – Free Anna University, Polytechnic, School Study Materials<br>
Fregman:<br>
Finalmetecsticher<br>
minils - Anna University Apple Control<br>
minimils - Anna Apple Control<br>
the minimilar - Anna Control<br>
prince Free Anna Box of ele
```
### **Output:**

```
Enter elements of array: 3
Enter elements of array: 10
10
10
Sum = 30
```
### **realloc()**

It modifies the size of previously allocated space. If memory is not sufficient for malloc()or calloc(), we can reallocate the memory by realloc() function. It changes the memory size.

**Synatx:**

## ptr=realloc(ptr, **new**-size) Free PDF Study Materials<br>
Unipertity, Polytechnic, School Study Materials<br>
Unipertity<br>
University Apple Cometa Strategy: 10<br>
University App on Play Store Free Play Store Free Play Store Free Play Store Free Play Store Free

### **free()**

Dynamically allocated memory created with either calloc() or malloc() doesn't get freed on their own. We must explicitly use free() to release the space.

### **Syntax**

free(ptr);

This statement frees the space allocated in the memory pointed by ptr.

### <span id="page-28-0"></span>**SINGLY LINKED LIST**

A singly linked list is a data structure consisting of a sequence of nodes *where each data points to the next data.* Each node stores,

- Data (element)
- pointer to the next node

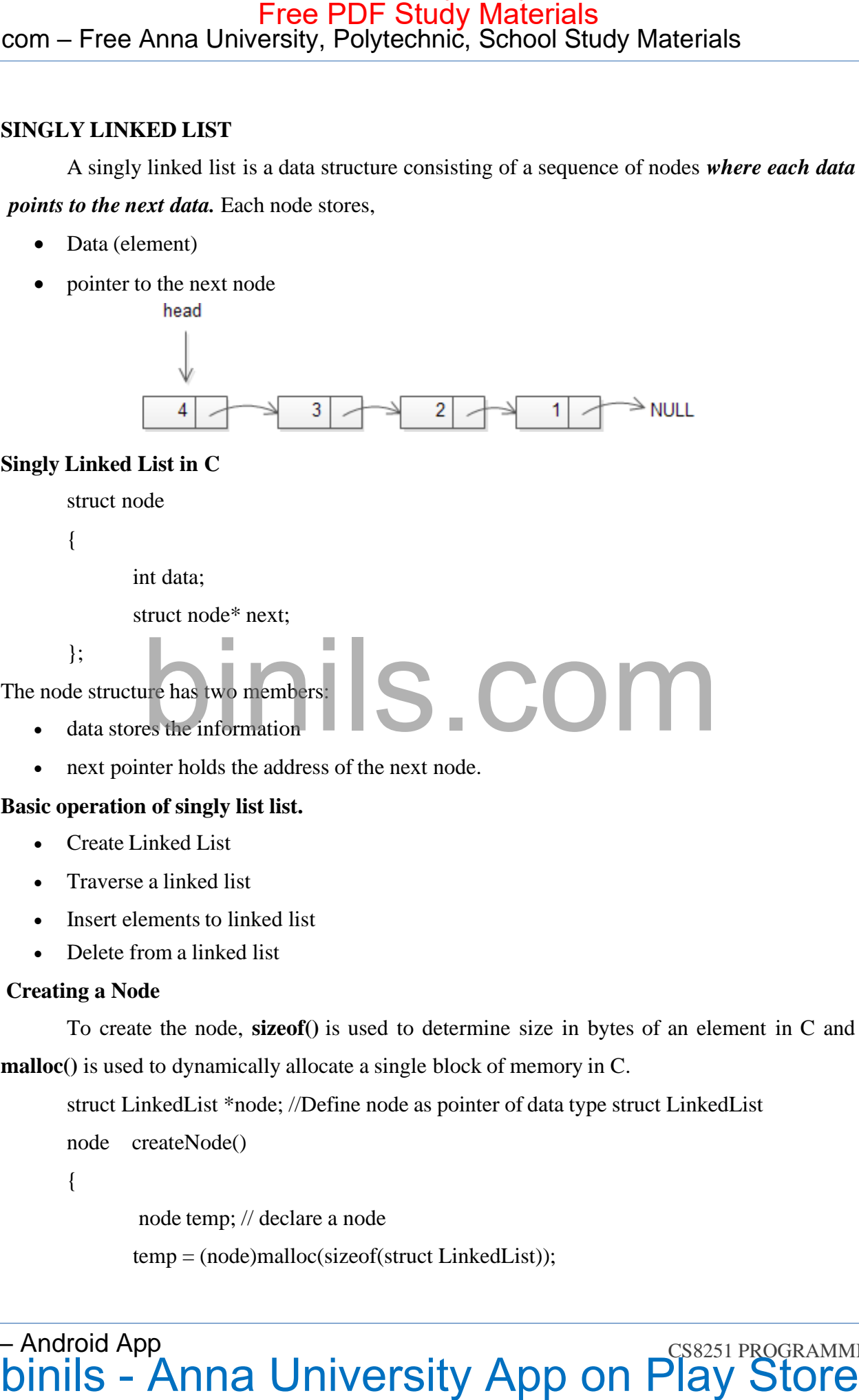

### **Singly Linked List in C**

struct node

{

int data;

struct node\* next;

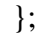

### }; The node structure has two members: data stores the information

• next pointer holds the address of the next node.

### **Basic operation of singly list list.**

- Create Linked List
- Traverse a linked list
- Insert elements to linked list
- Delete from a linked list

### **Creating a Node**

To create the node, **sizeof()** is used to determine size in bytes of an element in C and **malloc()** is used to dynamically allocate a single block of memory in C.

struct LinkedList \*node; //Define node as pointer of data type struct LinkedList

node createNode()

{

node temp; // declare a node

temp = (node)malloc(sizeof(struct LinkedList));

### Binils.com – Free Anna University, Polytechnic, School Study Materials binils.com - Anna University, Polytechnic & Schools

temp->next = NULL;// make next point to NULL return temp;//return the new node

}

### **Traverse a linked list**

Displaying the contents of a linked list is very simple. We keep moving the temp node to the next one and display its contents.

```
struct node *temp = head;printf("\n\nList elements are - \n");
            while(temp != NULL)
            {
                          printf("%d --->",temp->data);
                         temp = temp \rightarrow next;}
com – Free Anna University, Polytechnic, School Study Materials<br>
\text{temp}-\text{next} - NULL// make next point to NULL<br>
\ddot{r}<br>
\ddot{r}<br>
\ddot{r}<br>
\ddot{r}<br>
\ddot{r}<br>
\ddot{r}<br>
\ddot{r}<br>
\ddot{r}<br>
\ddot{r}<br>
\ddot{r} \ddot{r}
```
### **Insert elements to linked list**

We can insert elements to either beginning, middle or end of linked list.

### **Insert at beginning**

- Allocate memory for new node
- Store data
- Change next of new node to point to head
- Change head to point to recently created node

struct node \*newNode;

newNode = malloc(sizeof(struct node));

newNode- $>$ data = 4;

 $newNode \geq next =$ 

head;

 $head = newNode;$ 

### **Insert at end**

- Allocate memory for new node
- Store data
- Traverse to last node
- Change next of last node to recently created node

```
struct node *newNode;
newNode = malloc(sizeof(struct node));
newNode->\frac{1}{4};
newNode \rightarrow next = NULL;struct node *temp = head;
while(temp->next != NULL)
{
```

```
temp = temp \rightarrow next;
```
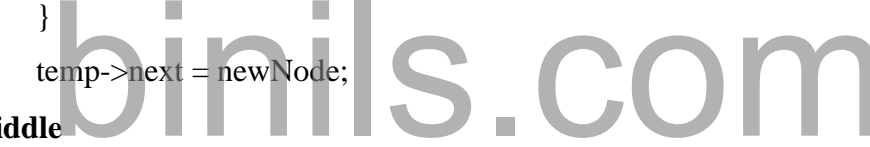

### **Insert to middle**

- Allocate memory and store data for new node
- Traverse to node just before the required position of new node
- Change next pointers to include new node in between

```
struct node *newNode;
                      newNode = malloc(sizeof(struct node));
                      newNode->\frac{data}{=4};
                      struct node *temp = head;
                      for(int i=2; i < position; i++)
                       {
                                  if(temp->next != NULL)
                                  {
com – Free Anna University, Polytechnic, School Study Materials<br>
ert at cad<br>
ert at cad<br>
extreme to last node<br>
• Allocate memory for new node<br>
• Change next of last node<br>
• Change and of the store free whole<br>
mevivode – m
```
 $temp = temp \rightarrow next;$ 

```
}
}
newNode \rightarrow next = temp \rightarrow next;temp->next = newNode;
```
### **Delete from a linked list**

We can delete either from beginning, end or from a particular position.

### **Delete from beginning**

• Point head to the second node

 $head = head \rightarrow next;$ 

### **Delete from end**

- Traverse to second last element
- Change its next pointer to null

struct node\* temp = head;

while(temp->next->next!=NULL){

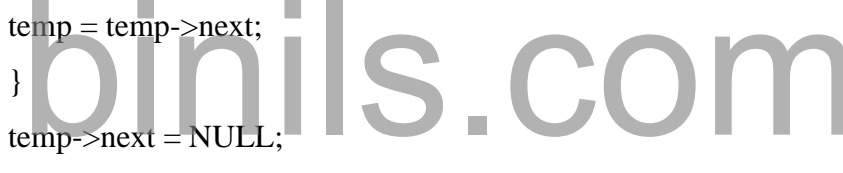

### **Delete from middle**

- Traverse to element before the element to be deleted
- Change next pointers to exclude the node from the chain

```
for(int i=2; i< position; i++)
                                  {
                                               if(temp->next!=NULL)
                                                {
                                                                temp = temp \rightarrow next;}
                                  }
com – Free Anna University, Polytechnic, School Study Materials<br>
\frac{1}{1}<br>
\frac{1}{1}<br>
\frac{1}{1}<br>
\frac{1}{1}<br>
\frac{1}{1}<br>
\frac{1}{1}<br>
\frac{1}{1}<br>
\frac{1}{1}<br>
\frac{1}{1}<br>
\frac{1}{1}<br>
\frac{1}{1}<br>
\frac{1}{1}<br>
\frac{1}{1}<br>
\frac{1}{1}<br>
\
```
### **Program for Singly Linked List:**

#include<stdio.h> #include<stdlib.h> #include<conio.h>

```
struct node
         {
                   int data;
                   struct node *next;
         };
         void display(struct node* head)
         {
                   struct node *temp = head;
                  printf("\n\nList elements are -\n\rangle");
                   while(temp != NULL)
                   {
                            printf("%d --->",temp->data);
                            temp = temp-next;}
         }
         void insertAtMiddle(struct node *head, int position, int value)
         {
                  struct node *temp = head;struct node *newNode;
                  newNode = malloc(sizeof(struct node));
                  newNode > data = value;int i;
                  for(i=2; inext != NULL)
                   {
                             temp = temp \rightarrow next;}
                  newNode \rightarrow next = temp \rightarrow next;temp->next = newNode;
         }
         void insertAtFront(struct node** headRef, int value)
         {
com – Free Anna University, Polytechnic, School Study Materials<br>
structures<br>
\{x_i\}<br>
\{x_i\}<br>
\{x_i\}<br>
\{x_i\}<br>
\{x_i\}<br>
\{x_i\}<br>
\{x_i\}<br>
\{x_i\}<br>
\{x_i\}<br>
\{x_i\}<br>
\{x_i\}<br>
\{x_i\}<br>
\{x_i\}<br>
\{x_i\}<br>
\{x
```
### **Binils.com – Free Anna University, Polytechnic, School Study Materials**<br>Binils.com – Free Anna University, Polytechnic, School Study Materials binils.com - Anna University, Polytechnic & Schools

```
struct node* head = *headRef;
                 struct node *newNode;
                 newNode = malloc(sizeof(struct node));
                 newNode->data = value;
                 newNode->next = head;
                 head = newNode;*headRef = head;
        }
        void insertAtEnd(struct node* head, int value)
        {
                 struct node *newNode;
                 newNode = malloc(sizeof(struct node));
                 newNode->data = value;
                 newNode \rightarrow next = NULL;struct node *temp = head;
                 while(temp->next != NULL)
                 {
                         temp = temp \rightarrow next;}
                 temp-next = newNode;}
        void deleteFromFront(struct node** headRef)
        {
                 struct node* head = *headRef;
                 head = head \rightarrow next;
                 *headRef = head;
        }
        void deleteFromEnd(struct node* head)
        {
                 struct node* temp = head;
                 while(temp->next->next!=NULL)
com – Free Anna University, Polytechnic, School Study Materials<br>
struct node* head = "headRef:<br>
struct node * new Node – millec(size:e) fortext node):<br>
new Node – millec(size:e) fortext node):<br>
new Node – head;<br>
new Node
```
### **Binils.com – Free Anna University, Polytechnic, School Study Materials**<br>Binils.com – Free Anna University, Polytechnic, School Study Materials binils.com - Anna University, Polytechnic & Schools

```
{
                      temp = temp \rightarrow next;}
               temp->next = NULL;
       }
       void deleteFromMiddle(struct node* head, int position)
       {
               struct node* temp = head;
               int i;
               for(i=2; inext != NULL)
               {
                      temp = temp \rightarrow next;}
               temp->next = temp->next->next;
       }
       void main()
       {
               struct node *head;
               struct node *one = NULL;
               struct node *two = NULL;
               struct node *three = NULL;
               /* Allocate memory */
               one = malloc(sizeof(struct node));
               two = \text{malloc}(sizeof(struct node));three = \text{malloc}(sizeof(\text{struct node}));/* Assign data values */
               one->\frac{data}{=1};
               two->data = 2;
               three->data = 3;
               /* Connect nodes */
               one->next = two;
binils.com binils - Anna University App on Play Store Free PDF Study Materials
```
 $two\rightarrow$ next = three;  $three \ge next = NULL;$ /\* Save address of first node in head \*/  $head = one;$ display(head); // 1 --->2 --->3 ---> insertAtFront(&head, 4); display(head); // 4 --->1 --->2 --->3 ---> deleteFromFront(&head); display(head); // 1 --->2 --->3 ---> insertAtEnd(head, 5); display(head); // 1 --->2 --->3 --->5 ---> deleteFromEnd(head); display(head); // 1 --->2 --->3 ---> int position  $= 3$ ; insertAtMiddle(head, position, 10);  $\text{insertAtMidgle}(\text{head}, \text{position}, 10);$ <br>display(head); // 1 --->2 --->10 -->3 ---> deleteFromMiddle(head, position); display(head); // 1 --->2 --->3 ---> com – Free Anna University, Polytechnic, School Study Materials<br>
two-beat – three:<br>
three-beat – NULL;<br>
A securedness of first under in bead +/<br>
hasked more:<br>
displaydead);  $\beta$  1 -->2 ---3 --><br>
insertAfFront(Alenat,  $\beta$ 

}

### **TYPEDEF**

The typedef keyword allows us to create a new data type name from an existing data type. It does not create a new data type but introduces a new name for existing type. A typedef declaration does not reserve storage. We cannot use the typedef specifier inside a function definition.

### **Syntax**

typedef dataype newdatatype;

### **Example:**

typedef int INTEGER;

INTEGER num=29;

Here, INTEGER is the new name of data type int.

### **Program**

```
#include<stdio.h>
           #include<conio.h>
           typedef char uchar;
           void main()
            {
               uchar ch = 'a':
               printf("ch: %c\n", ch);
               getch();
           }
com – Free Anna University, Polytechnic, School Study Materials<br>
EYPEDEF<br>
The typeds Leyword allows us to create a new data type anne from an existing data type.<br>
The typeds Leyword allows us to create a new data type a
```
### **Output**

ch : a

### **typedef in structure**

We can use typedef with a structure. If the typedef keyword is given before the keyword struct, then the struct becomes a new type. For example,

typedef struct student

{

int regno;

char name[20];

};

Now, student is the new data type. The variables of the structure student can be declared as follows:

student stud;

### **Program**

```
#include <stdio.h>
          #include <string.h>
           typedef struct student
           {
                     int id;
                     char name[20];
                     float percentage;
           } status;
           void main()
           {
           }
                      status record;
                     record.id=1;
                      strcpy(record.name, "Raju");
                     record.percentage = 86.5;
                     printf(" Id is: %d \n", record.id);
                     printf(" Name is: %s \n", record.name);
                     printf(" Percentage is: %f \n", record.percentage);
                     getch();
Free PDF Study Materials<br>
\frac{1}{100}<br>
\frac{1}{100}<br>
\frac{1}{100}<br>
\frac{1}{100}<br>
\frac{1}{100}<br>
\frac{1}{100}<br>
\frac{1}{100}<br>
\frac{1}{100}<br>
\frac{1}{100}<br>
\frac{1}{100}<br>
\frac{1}{100}<br>
\frac{1}{100}<br>
\frac{1}{100}<br>
\frac{1}{100}<br>
\frac{1}{100}<br>
```
### **Output**

Id is: 1

Name is: Raju Percentage is: 86.500000

**CALIGRAPY CONDUCTS OF A DRIVER IN CONDUCTS OF A CS8251 PROGRAMMING IN C** DINING IN C binils – Android App

### <span id="page-38-0"></span>**TYPEDEF**

The typedef keyword allows us to create a new data type name from an existing data type. It does not create a new data type but introduces a new name for existing type. A typedef declaration does not reserve storage. We cannot use the typedef specifier inside a function definition.

### **Syntax**

typedef dataype newdatatype;

### **Example:**

typedef int INTEGER;

INTEGER num=29;

Here, INTEGER is the new name of data type int.

### **Program**

```
#include<stdio.h>
           #include<conio.h>
           typedef char uchar;
           void main()
            {
               uchar ch = 'a':
               printf("ch: %c\n", ch);
               getch();
           }
com – Free Anna University, Polytechnic, School Study Materials<br>
EYPEDEF<br>
The typeds Leyword allows us to create a new data type name from an existing data type.<br>
The typeds Leyword allows us to create a new data type m
```
### **Output**

ch : a

### **typedef in structure**

We can use typedef with a structure. If the typedef keyword is given before the keyword struct, then the struct becomes a new type. For example,

typedef struct student

{

int regno;

char name[20];

};

Now, student is the new data type. The variables of the structure student can be declared as follows:

student stud;

### **Program**

```
#include <stdio.h>
          #include <string.h>
           typedef struct student
           {
                     int id;
                     char name[20];
                     float percentage;
           } status;
           void main()
           {
           }
                      status record;
                     record.id=1;
                      strcpy(record.name, "Raju");
                     record.percentage = 86.5;
                     printf(" Id is: %d \n", record.id);
                     printf(" Name is: %s \n", record.name);
                     printf(" Percentage is: %f \n", record.percentage);
                     getch();
Free PDF Study Materials<br>
\frac{1}{100}<br>
\frac{1}{100}<br>
\frac{1}{100}<br>
\frac{1}{100}<br>
\frac{1}{100}<br>
\frac{1}{100}<br>
\frac{1}{100}<br>
\frac{1}{100}<br>
\frac{1}{100}<br>
\frac{1}{100}<br>
\frac{1}{100}<br>
\frac{1}{100}<br>
\frac{1}{100}<br>
\frac{1}{100}<br>
\frac{1}{100}<br>
```
### **Output**

Id is: 1

Name is: Raju Percentage is: 86.500000

**CALIGRAPY CONDUCTS OF A DRIVER IN CONDUCTS OF A CS8251 PROGRAMMING IN C** DINING IN C binils – Android App